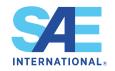

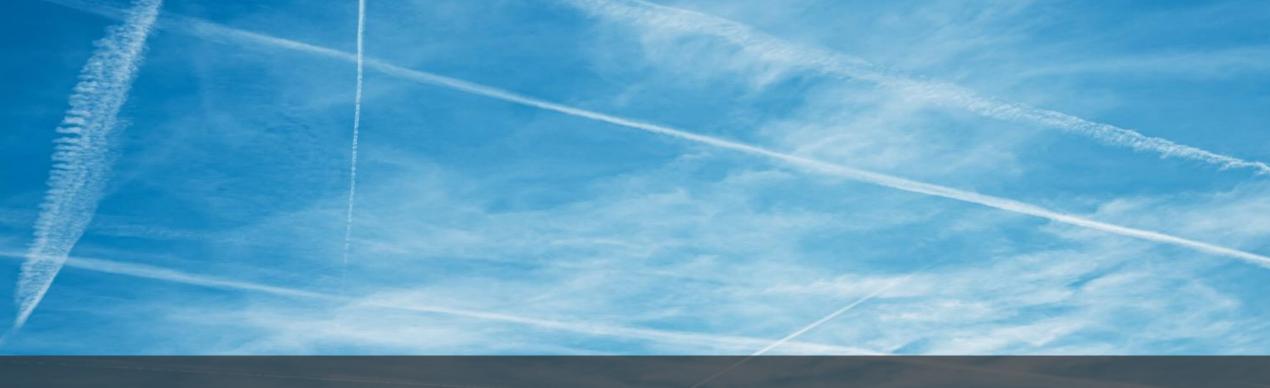

# StandardsWorks

New Features and Platform Improvements Update - July 2023

Andrew Homka – Technical Product Manager

# Completed new features/improvements in Q2

Mobility, Advanced™

#### **General Optimizations**

- Committee roles default view in My Committees list
  - Toggle on/off

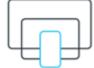

- Folder, file, and link sharing
- Faster page loading
- Enhanced mobile device usability
- Numerous bug fixes and stability improvements

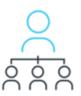

#### **Overview Page**

- Expanded leadership and staff information
  - Now includes co-chair, vice chair, secretary, and committee manager

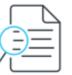

#### Meetings

- Fully downloadable calendar invite for meetings, replete with meeting information and links
  - .ics files can also be attached/downloaded from emails

#### **Comments**

- Ability to add attachments to comments
- Voting members must vote prior to commenting

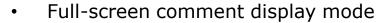

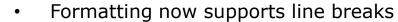

- Simplified and redesigned download of comments/replies from WIP and ballot pages
  - Serves document sponsors, committee managers and editorial consultants in resolving outstanding comments

#### WIP Documents

- Five-year review filter in WIPS tab added
- Option to download list of WIPs as a CSV file

# Completed new features/improvements in Q2 (continued)

Mobility, Advanced™

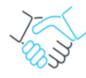

#### **Published Documents**

- · Five-year review filter in Published tab added
- Option to download a list of published documents as a CSV file

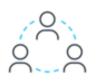

#### **Work Area**

 Moving one or more files or folders to different areas (committee managers only)

#### **Balloting**

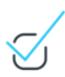

- Additional ballot voting reminder notifications sent at -3 and -1 days for open ballots
- Voting status displayed directly on ballot tab page
  - Individual voting status per ballot will now be displayed on main ballots tab

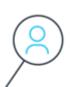

#### **Participants**

- Filter by role option
- Display all participants on the same page
- Improved participants tab search
  - Now supports searching by company name, person name, and phone number for logged-in committee members only on the committee

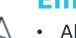

#### **Email Functionality**

- Ability added to email external recipients outside of a StandardsWorks committee
- Improvements to email formatting

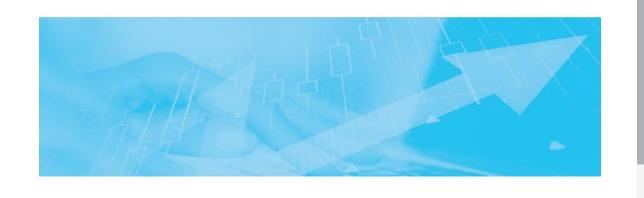

# In-progress and planned work to be released in Q3/Q4

1obility, Advanced™

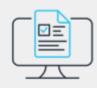

#### New surveying capability built-in platform

 Automated notifications will be sent to users to vote on surveys created by committee managers (like how balloting currently works with auto generated emails/tasks)

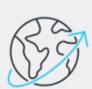

# Migration of remaining committees/groups from StandardsWorks 1.0 to 2.0

- ISO TAGs
- IAEG Working Groups
- SAE ITC ASPQP

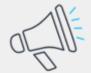

#### **Daily alert notifications**

- Optional email alerts can be set by users for new documents, comments, ballot updates and meeting minutes
- Easy way to stay engaged with committee updates

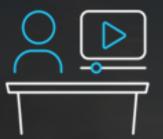

Video Showcasing
New Features and
Improvements

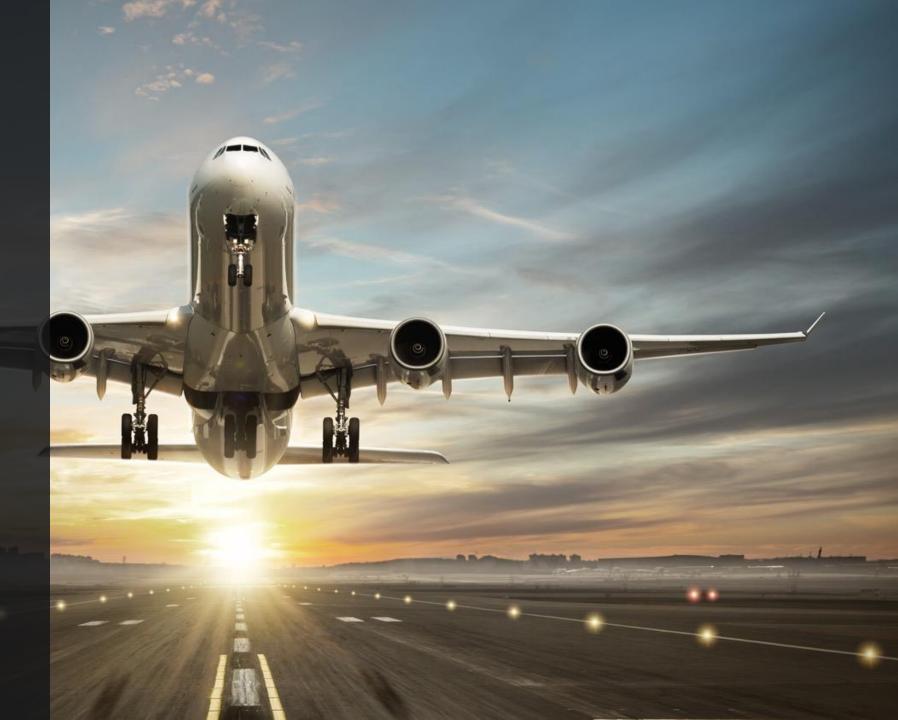

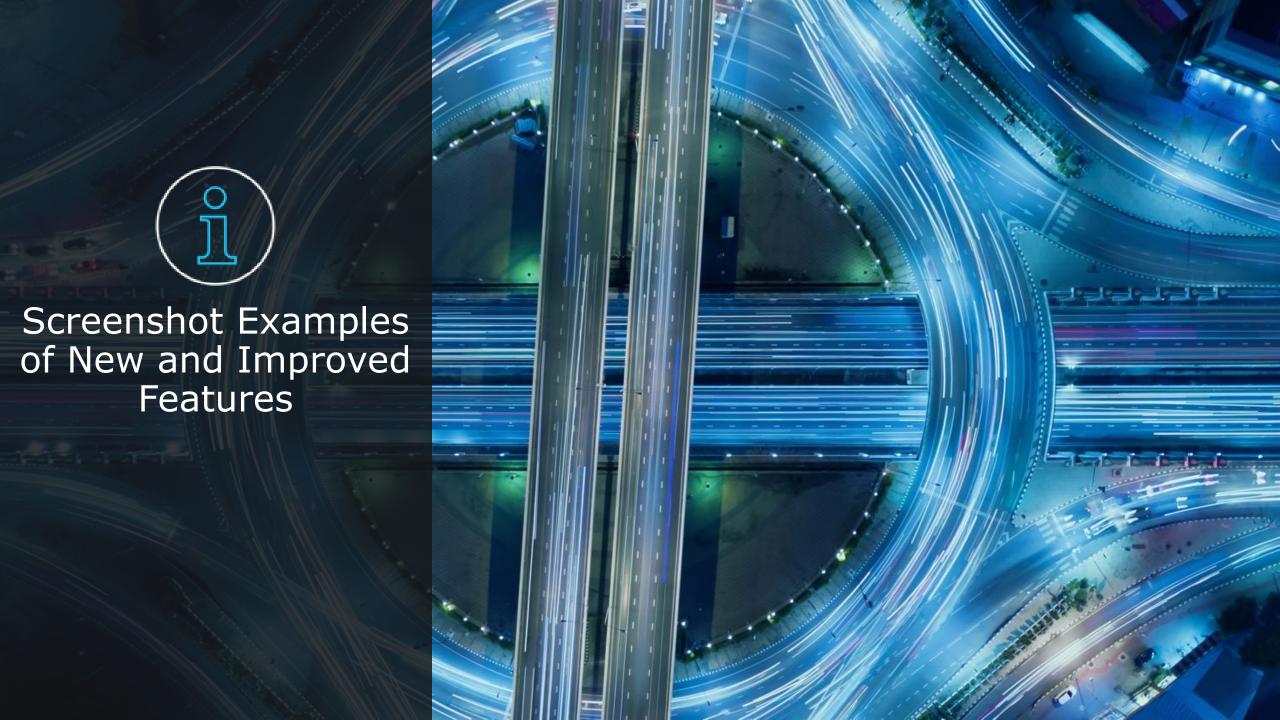

### Folder, file, and link sharing in the work area resources

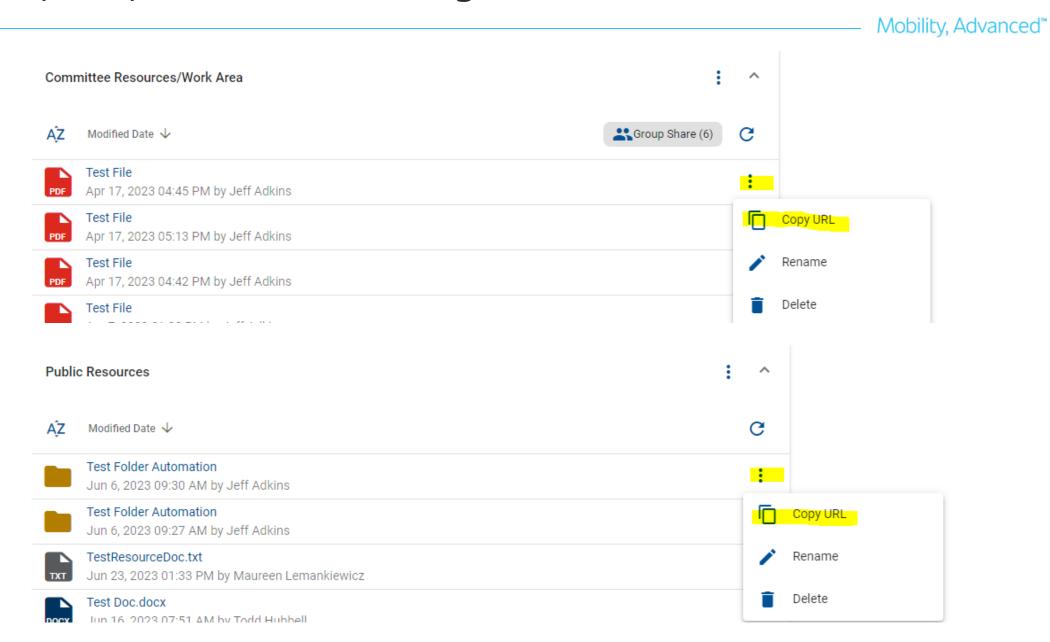

### Committee roles display toggle switch in the My Committees list

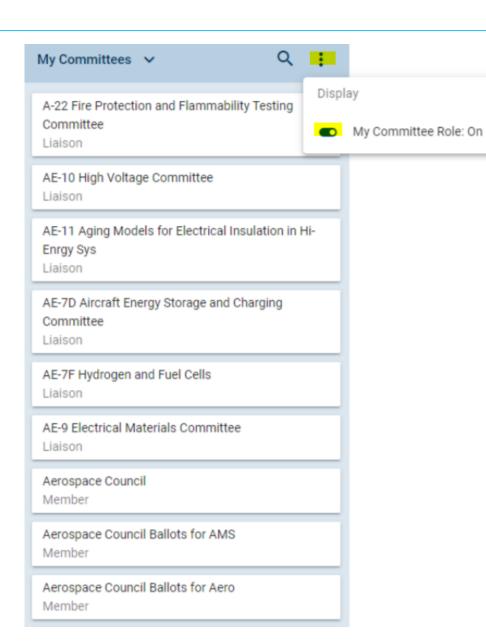

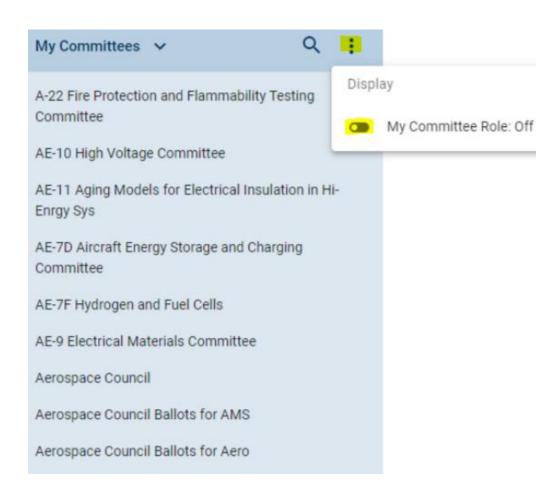

# Adding attachments to comments

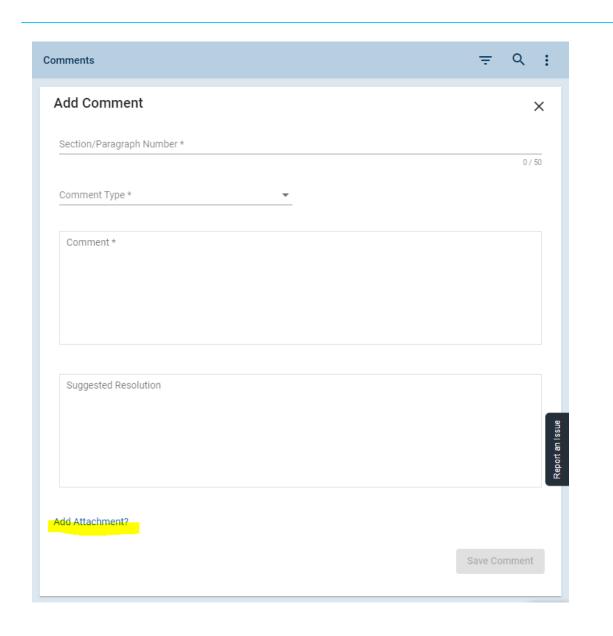

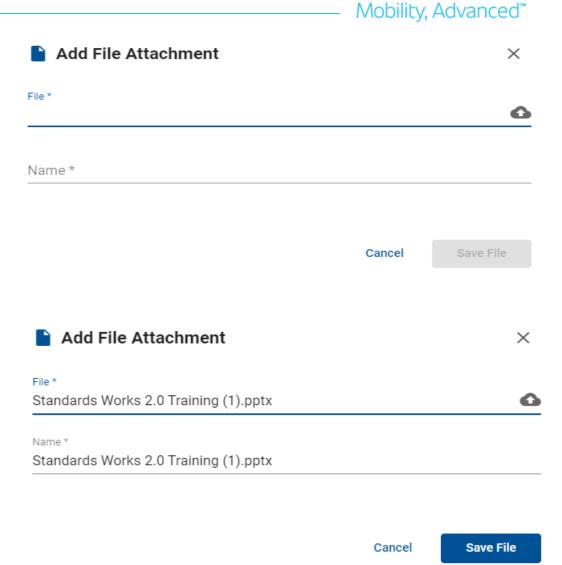

### Expanded leadership role information on the overview page

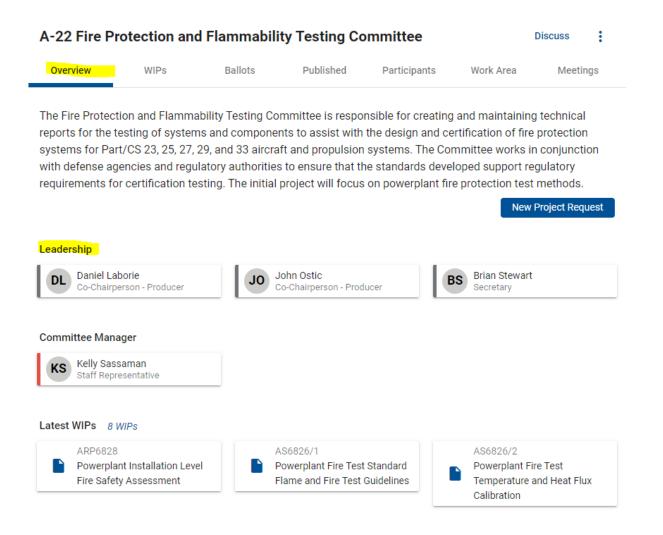

# Full screen comment display mode

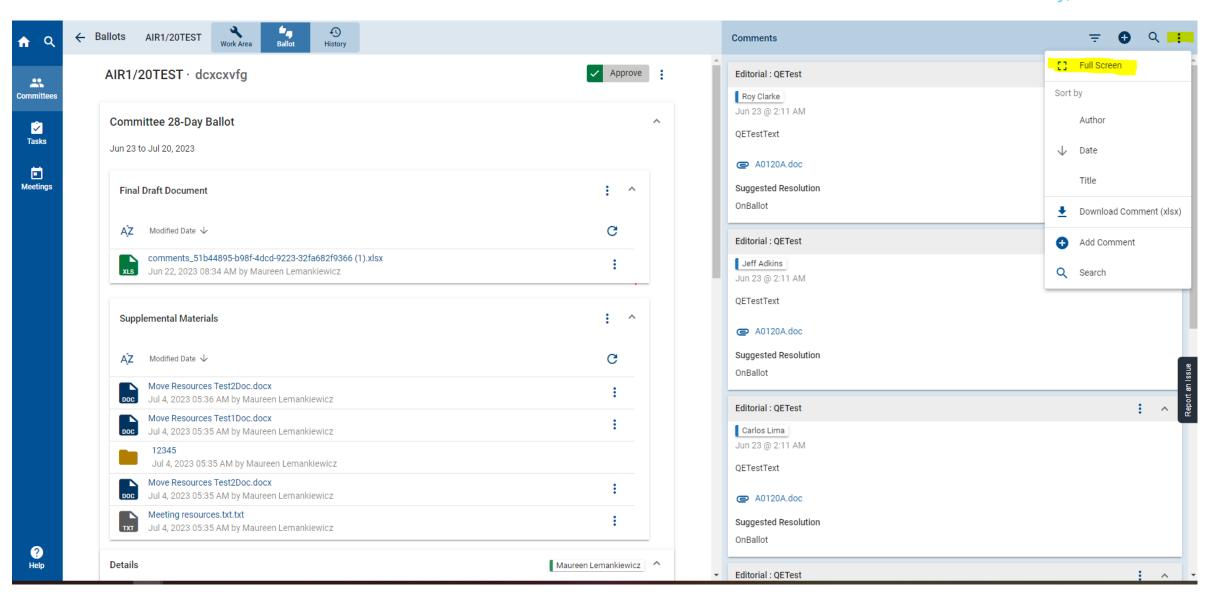

## Full screen comment display mode (continued)

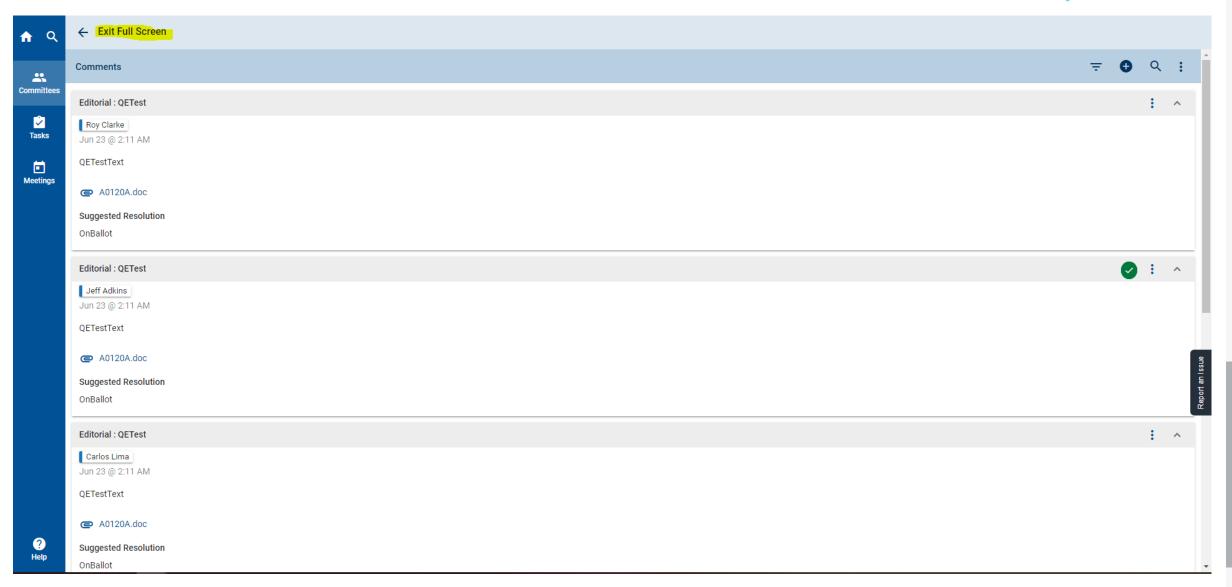

### Five-year review filter for WIP documents

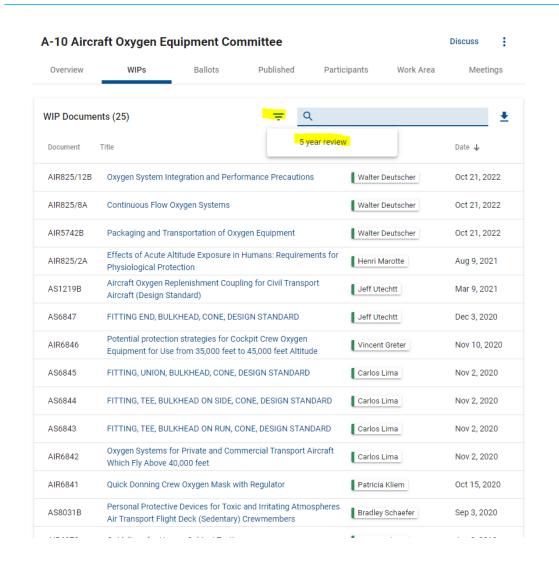

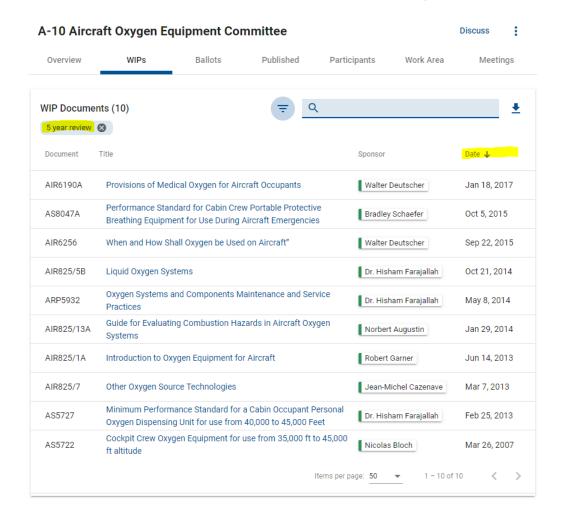

### Five-year review filter for published documents

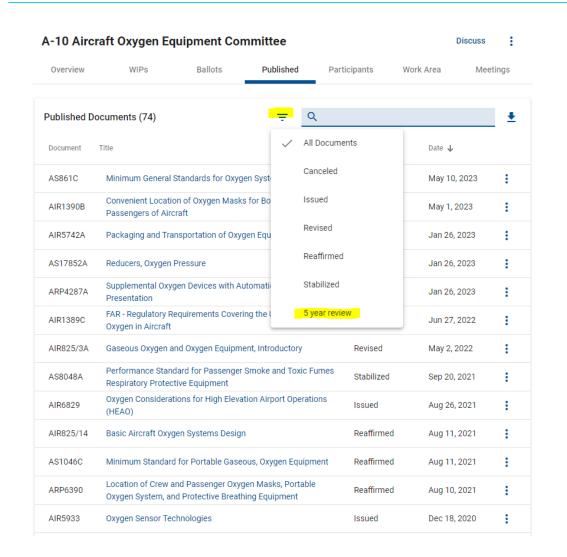

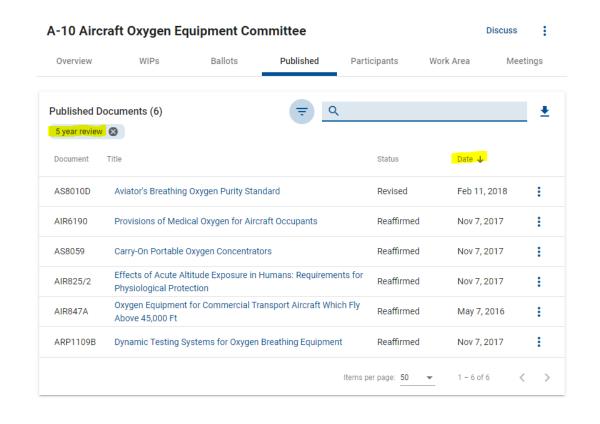

Mobility, Advanced™

### Fully downloadable calendar invite for meetings

Vehicle Electrical Hardware Security Task Force Meetings Overview WIPs Work Area **Upcoming Meetings**  $\wedge$ Type Location Status Date ₾ Jul 19, 2023 Via WebEx, MI United States Add to Calendar Meeting Notice July 19, 2023 Download to Calendar (.ics)

### Fully downloadable calendar invite for meetings (continued)

Mobility, Advanced™

| (i) This appo   | ointment conflicts | s with another one on your calendar.                       |
|-----------------|--------------------|------------------------------------------------------------|
|                 | Title              | Vehicle Electrical Hardware Security Task Force Meeting    |
| Save &<br>Close | Start time         | Wed 7/19/2023   ☐   9:00 AM   ▼   □ All day □ @ Time zones |
|                 | End time           | Wed 7/19/2023                                              |
|                 | Location           | Via WebEx, Ml, United States                               |

WebEx Meeting Information

Contact Information: Jennifer Grider, jennifer.grider@sae.org, 248-925-4769

Vehicle Electrical Hardware Security Task Force Wednesday, July 19, 2023 9:00 AM (UTC-04:00) Eastern Time (US & Canada) 2 hrs

#### JOIN WEBEX MEETING

https://sae.webex.com/sae/j.php?MTID=me4de8ca5661fc52d439dee547946d864

Meeting number: 2555 118 2276

Meeting password: TmbUR7r9cu2 (86287779 from video systems)

JOIN FROM A VIDEO SYSTEM OR APPLICATION Dial sip:25551182276@sae.webex.com You can also dial 173.243.2.68 and enter your meeting number.

Tap to join from a mobile device (attendees only) 1-866-469-3239,,25551182276## Call-in toll-free number (US/Canada)

+1-650-429-3300,,25551182276## Call-in number (US/Canada)

#### Join by phone

1-866-469-3239 Call-in toll-free number (US/Canada)

1-650-429-3300 Call-in number (US/Canada) Global call-in numbers | Toll-free calling restrictions

Add this meeting to your calendar (Cannot add from mobile devices):

 $\underline{\text{https://sae.webex.com/sae/j.php?MTID=m2d37517d07eb0d4f33cf3c344f609f24}}$ 

Unable to join the meeting? Contact support here:

https://sae.webex.com/sae/mc

### Download list of WIP documents

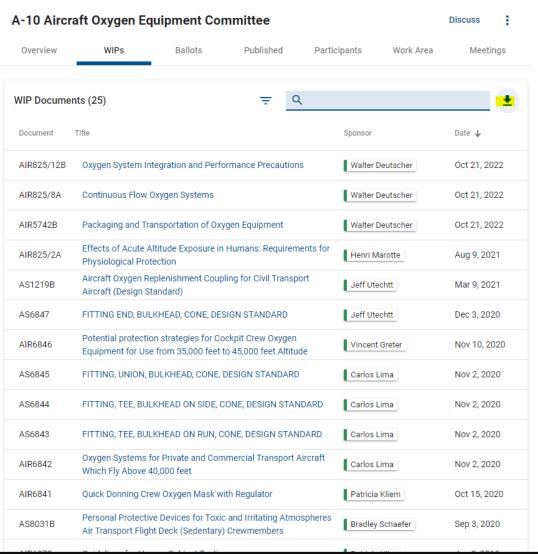

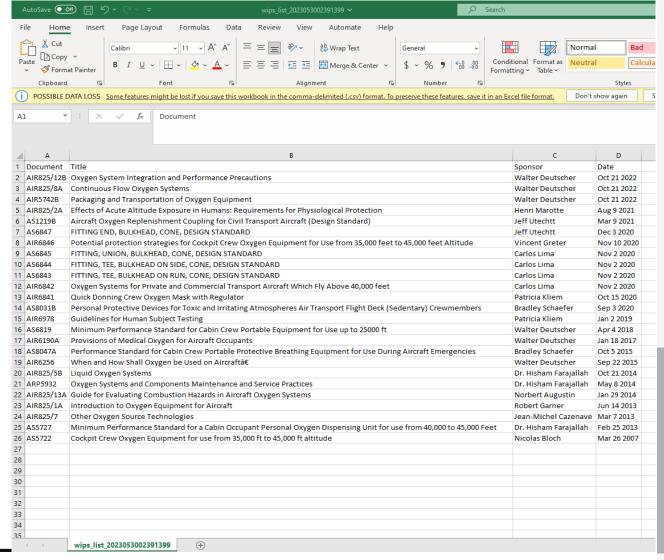

### Download list of published documents

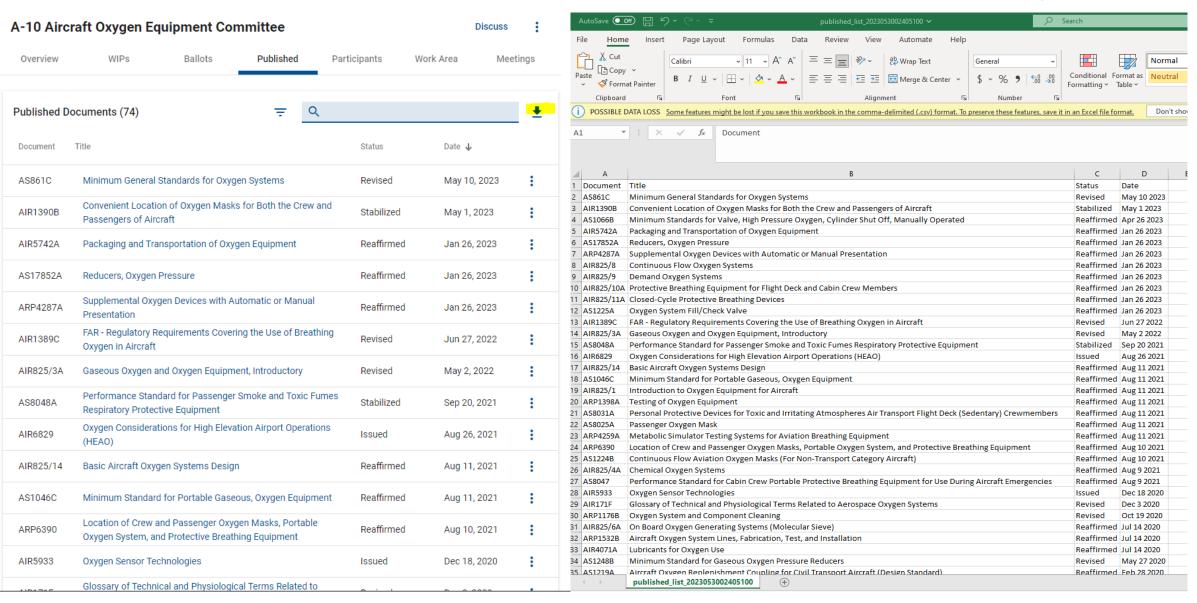

### Download list of published documents – BY FILTERED STATUS

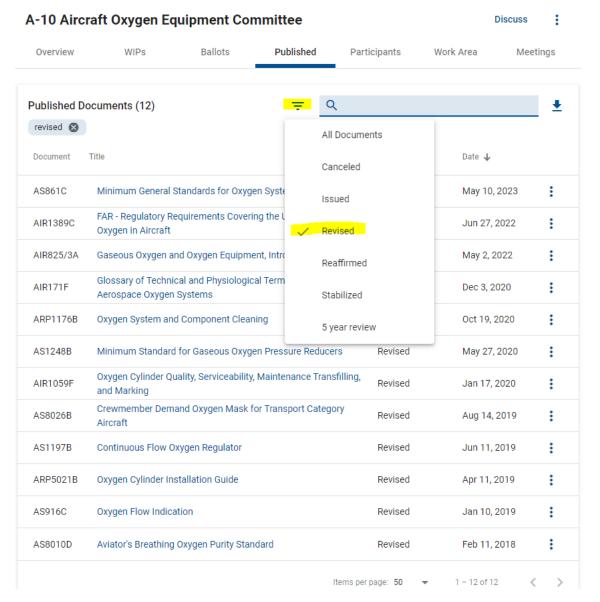

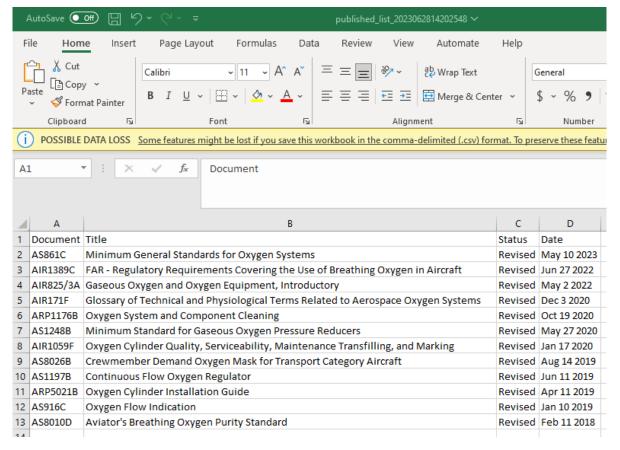

### Additional ballot voting reminder notifications

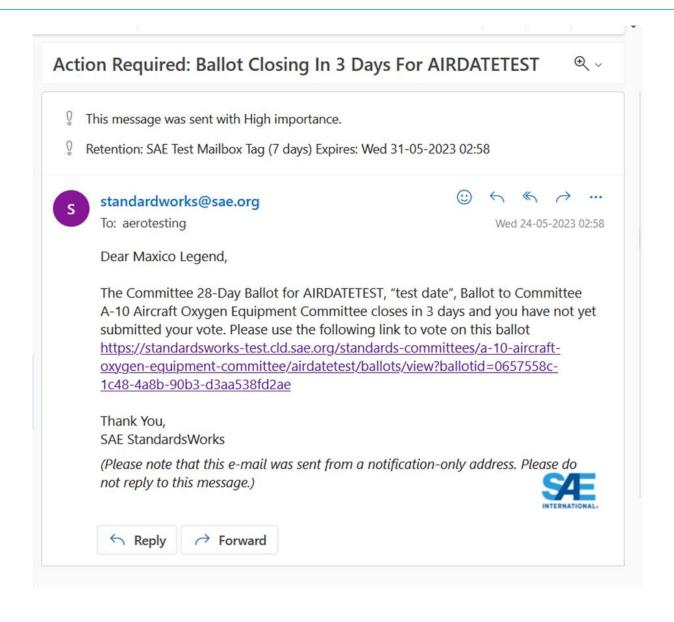

### Voting status displayed directly on the ballot page per ballot

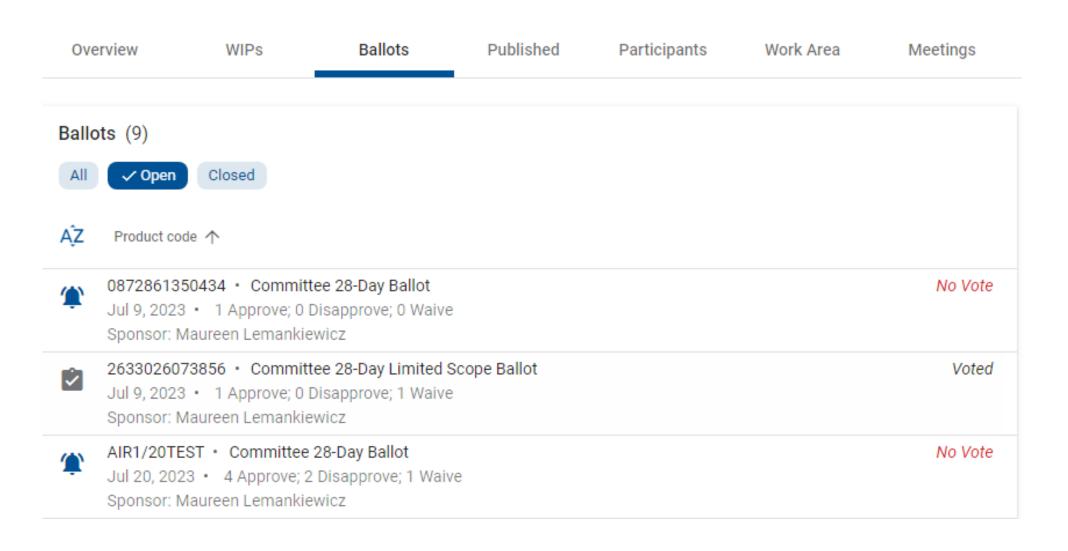

## A redesigned download of comments/replies history

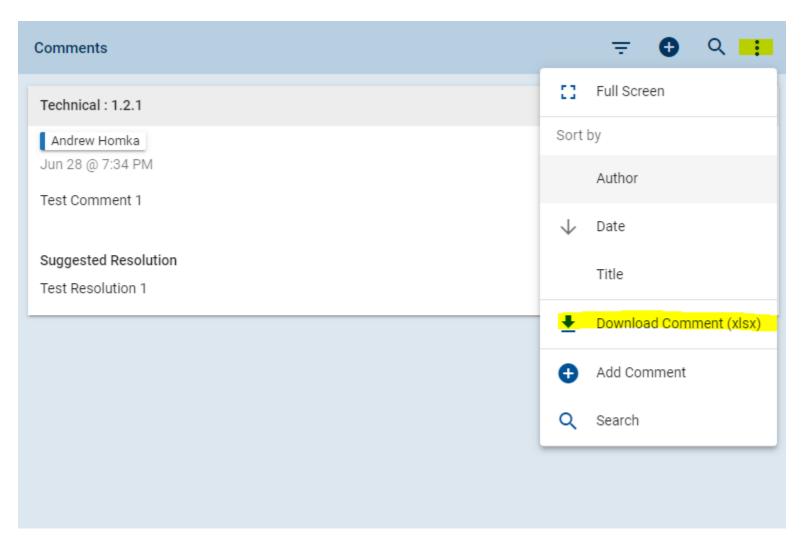

### A redesigned download of comments/replies history (continued)

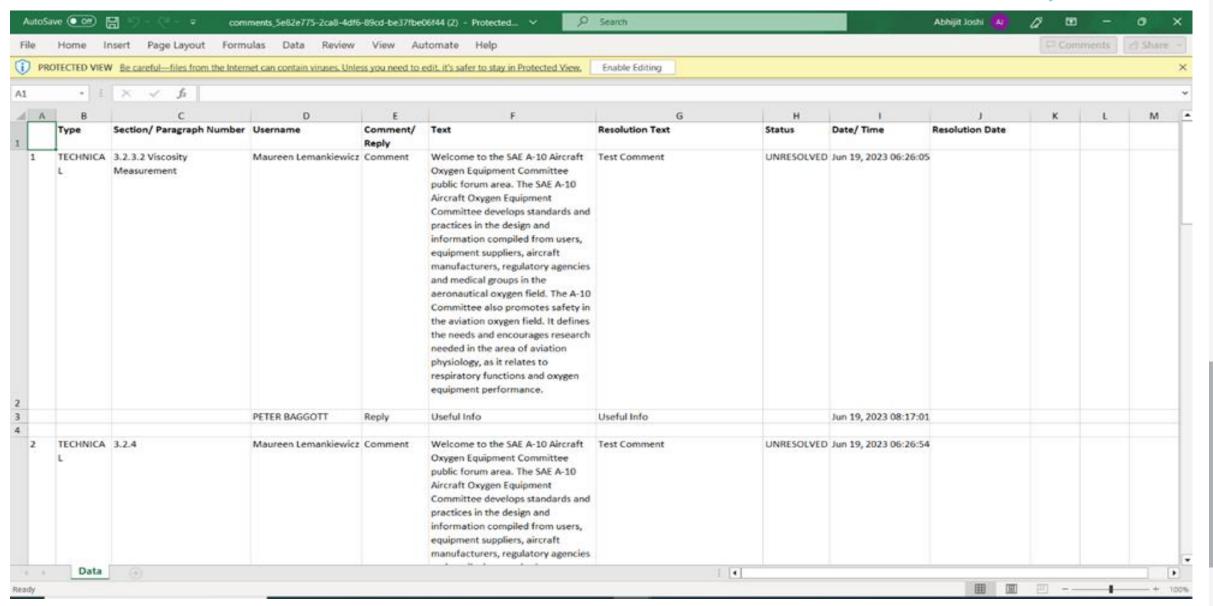

# Improved participants tab search

| A-10 Aircraft O                     | xygen Eq | uipment Cor | nmittee   |                     |           | Discuss | :    |
|-------------------------------------|----------|-------------|-----------|---------------------|-----------|---------|------|
| Overview                            | WIPs     | Ballots     | Published | Participants        | Work Area | Meet    | ings |
| Participants (12)                   |          |             | ₹ Q sa    | e                   |           | ×       | ^    |
| Name 🛧 /                            | Role     |             | Company   |                     |           |         |      |
| DA David Alexander Staff Engineer   | r        |             | SAE Inter | national            |           |         | ~    |
| JA Jonathan Arche<br>Staff Engineer | er       |             | SAE Inter | national            |           |         | ~    |
| FB Frank Bokulich<br>Staff Engineer |          |             | SAE Inter | national            |           |         | ~    |
| WC Will Chang<br>Staff Engineer     |          |             | SAE Inter | national            |           |         | ~    |
| JC John Clatworth<br>Staff Engineer | у        |             | SAE Aero  | space Standards Eur | rope      |         | ~    |
| DF Dave Franks<br>Staff Engineer    |          |             | SAE Inter | national            |           |         | ~    |
| EG Emily Goossen<br>Staff Engineer  |          |             | SAE Inter | national            |           |         | ~    |
| AH Andrew Homka<br>Staff Engineer   |          |             | SAE Inter | national            |           |         | ~    |
| AK Angela Kenner<br>Staff Engineer  |          |             | SAE Inter | national            |           |         | ~    |
| ML Maureen Lema<br>Staff Representa |          |             | SAE Inter | national            |           |         | ~    |
| DP Devshan Perera<br>Staff Engineer | à        |             | SAE Inter | national            |           |         | ~    |
| ES Erika Sampson<br>Staff Engineer  |          |             | SAE Inter | national            |           |         | ~    |

### Email external recipients outside of the committee

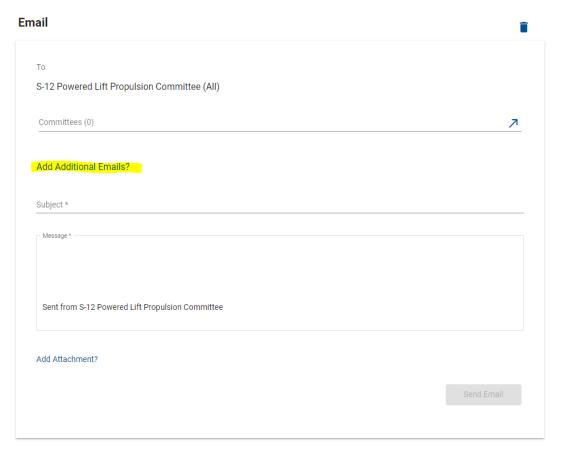

| То                                        |                                             |      |   |
|-------------------------------------------|---------------------------------------------|------|---|
| S-12 Powered Lift Propulsion              | Committee (AII)                             |      |   |
|                                           |                                             |      |   |
| Committees (0)                            |                                             |      | 7 |
|                                           |                                             |      |   |
| BCC                                       |                                             |      |   |
| andrew.homka@sae.org, standa              | rdsworksfeedback@sae.org, customersales@sae | .org |   |
|                                           |                                             |      |   |
|                                           |                                             |      |   |
|                                           |                                             |      |   |
|                                           |                                             |      |   |
| Cubicat +                                 |                                             |      |   |
| Subject *                                 |                                             |      |   |
|                                           |                                             |      |   |
| Subject *  - Message *                    |                                             |      |   |
|                                           |                                             |      |   |
|                                           |                                             |      |   |
| Message *                                 |                                             |      |   |
|                                           | pulsion Committee                           |      |   |
| Message *                                 | pulsion Committee                           |      |   |
| Message * Sent from S-12 Powered Lift Pro | pulsion Committee                           |      |   |
| Message * Sent from S-12 Powered Lift Pro | pulsion Committee                           |      |   |
| Message *                                 | pulsion Committee                           |      |   |